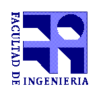

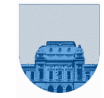

# **1 er Parcial - 6 de octubre de 2018**

**Problema 1**  $\left[ 2(1, 1) \right]$  ptos

a) 25

b) 1 0001 0000 0001 0001

**Problema 2** 3 ptos

a) *x* es 2*, y* es 0 y *z* es 3.

b) *x* es 1*, y* es 3 y *z* está indefinida.

**Problema 3** 14 (6,8) ptos

```
a)
```

```
function [a,b] = partir_en_dos(v)
 n = length(v);a = []b = [];
  i = 1;pares = 0;
 while i \le n & pares \le 10if mod(v(i), 3) == 0a = [a, v(i)];pares = pares + 1;
      else
          b = [b, v(i)]; endif
     i = i + 1; endwhile
  if i \leq n
    for j = i:n % este for es equivalente a b = [b, v(i:n)];
       b = [b, v(j)]; endfor
   endif
end
```
### Solución Alternativa

```
function [a,b] = partir en dos(v)
 n = length(v);a = [];
 b = [];
 pares = 0;
  for i = 1:nif (mod(v(i),3) == 0 && pares < 10)
         a = [a, v(i)];pares = pares + 1;
     else
          b = [b, v(i)]; endif
   endfor
end
```
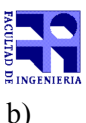

```
function res = suma celda(M,i,j)
 [m,n] = size(M);suma = 0;for indice = 1:m if indice ~= i 
      suma = suma + M(intode, j); endif
   endfor 
  for indice = 1:nif indice \sim= \dot{1}suma = suma + M(i, \text{indice});
     endif
  endfor
 res = suma > M(i,j);
 end
```
## Solución Alternativa

```
function res = suma celda(M, i, j)
   [m,n] = size(M);suma = 0;for indice = 1:msuma = suma + M(inted, j); endfor
   for indice = 1:nsuma = suma + M(i, \text{indice});
    endfor
  res = (suma - 2*M(i,j)) > M(i,j)); % suma tiene la suma de toda la fila y toda la columna, 
  % lo que incluye la suma de 2 veces M(i,j).
end
```
### **Problema 4** 8 ptos

```
function m = producto cartesiano(v,w)
  largoV = length(v);largoW = length(w);m = [];
  for i = 1: largoV
      for j = 1: largoW
          m = [m; v(i) w(j)]; endfor
  endfor
end
```
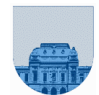

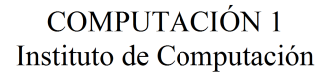

Problema  $5 \mid 13(6, 7)$  ptos

```
a)
function disponible = sePuedeRealizarPedido(S, D)
  disponible = 1;
  n = length(S);i = 1; while i <= n & disponible
    if (S(i) > D(i))disponible = 0;
     else
        i = i + 1; endif
   endwhile
end
```
## **b)**

```
function dias = diasParaRealizarPedido(S, D, R)
 dias = 0;n = length(S);for i = 1:nif (S(i) > D(i) \& R(i) > diag)dias = R(i);
     endif
  endfor
end
```